## Accéder aux applications mise à disposition du ministère de l'éducation nationale et de la jeunesse.

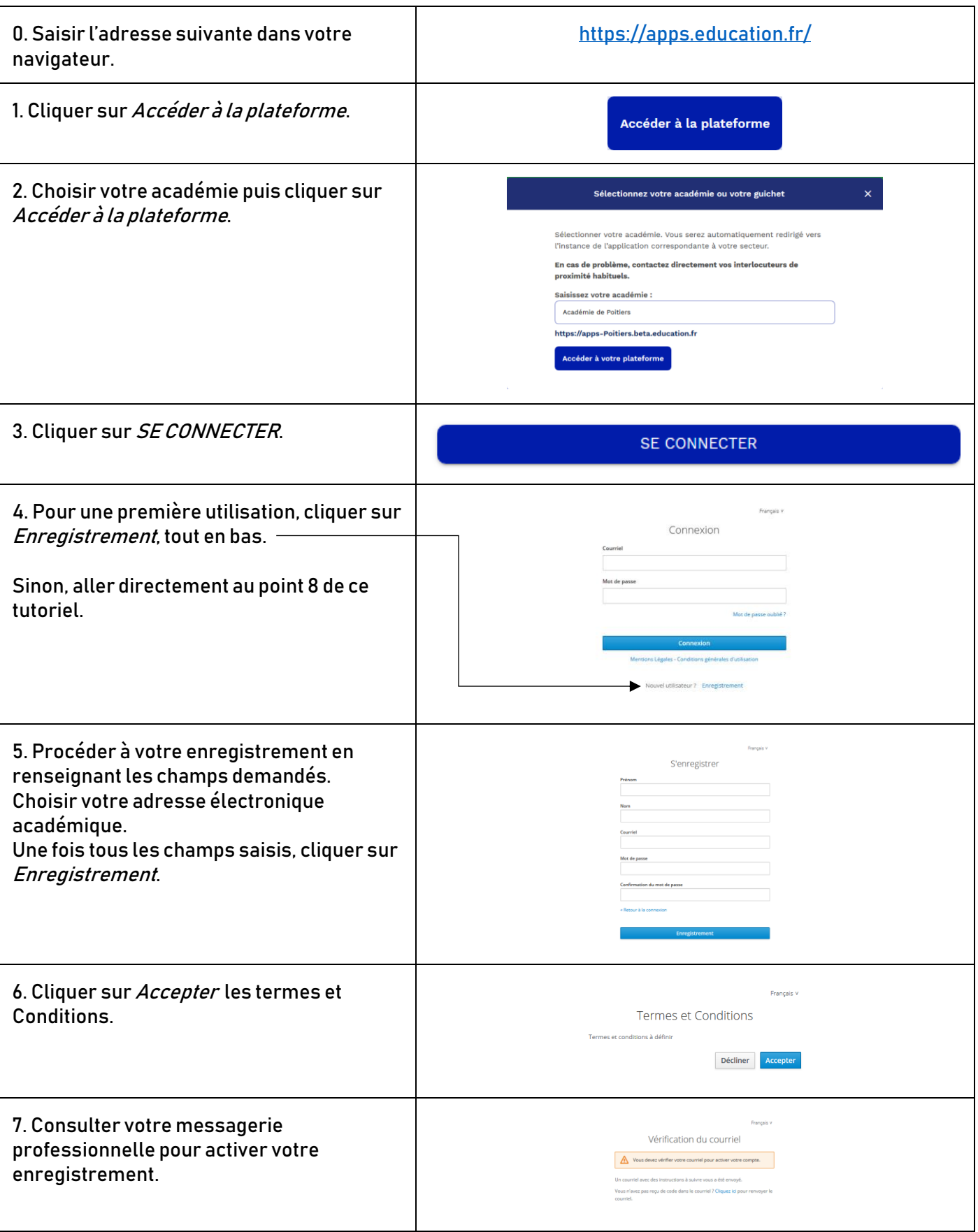

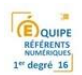

Pas à pas

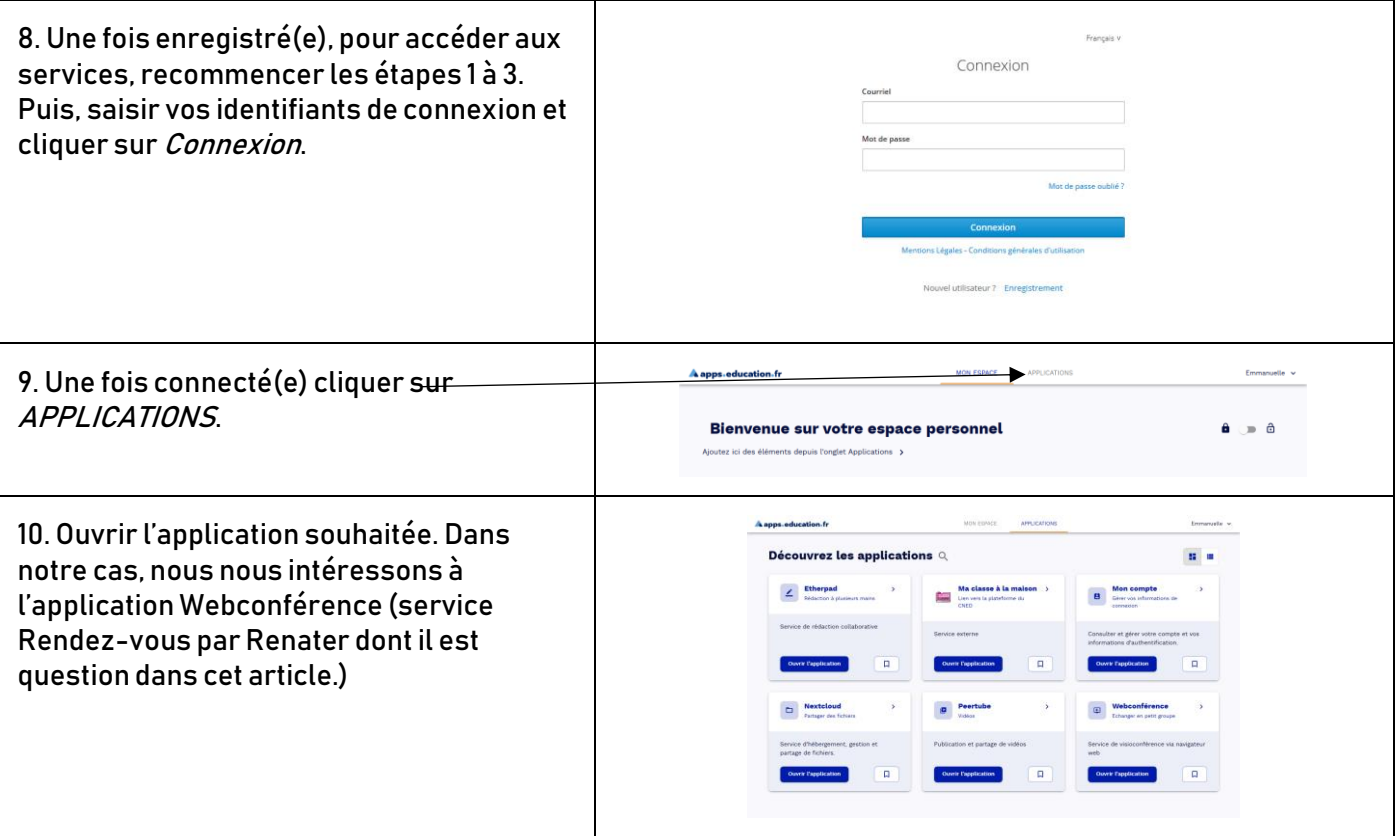

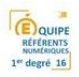